今天我们来了解一个Excel中非常实用,但是却被微软隐藏的函数,它就是DATEDI F函数,它的作用是计算2个日期之前的差值,在实际的工作中是非常实用的,不知 道为什么微软要将其隐藏掉,以至于很多人都不知道这个函数。

**想要从零学习Excel,这里↓↓↓**

## **一、DATEDIF函数的作用与参数**

DATEDIF:计算两个日期之间的年、月、日之间差值

语法: =DATEDIF (Start\_date, End\_date, Unit)

第一参数:开始日期

第二参数:结束日期

## 第三参数:需要计算的类型

'Y'????????????'M'????????????'D'????????????'MD' ?????????? ??????'YD' ??????????????'YM' ??????????????

以上就是DATEDIF函数的作用与参数,虽然第三参数的类型比较多,但是好在都是 比较容易理解的。下面我们会具体演示到的

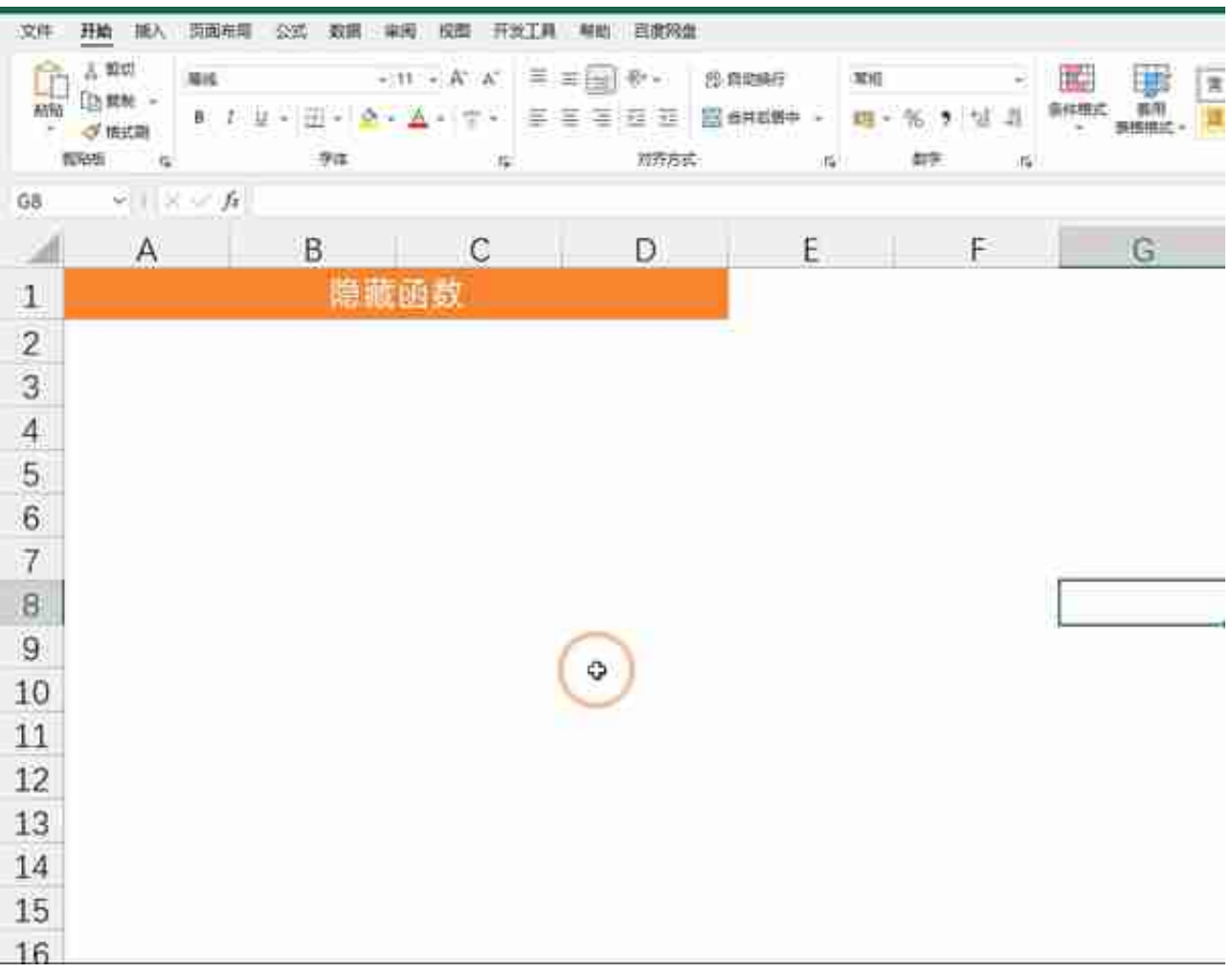

## **三、实例演示**

DATEDIF函数的参数是比较简单的,关键是它第三参数的计算类型如何理解,如下 图,我们分列列举了不同参数的不同结果

**公式为:=DATEDIF(A4,B4,"类型详见下图")**

前三个计算类型很好理解就是分别计算两个日期年月日之间的差值,关键是后面的 三个参数类型,我们需要着重的讲解下

MD:计算的是2个日期同年同月的间隔天数,也就是今天计算天数的差值,所以结 果为6

YD:计算2个日期同年的间隔天数,结果是37,也就是8/2到9/8相差37天

YM:计算的是同年月份的差值,结果为1,就是表示8/2到9/8相差1个月